# FOSDEM 2024

### Brussels / 3 & 4 February 2024

### POSIX identities out of OAuth2 identity providers

How to redesign SSSD and Samba

Alexander Bokovoy || Andreas Schneider || Sumit Bose

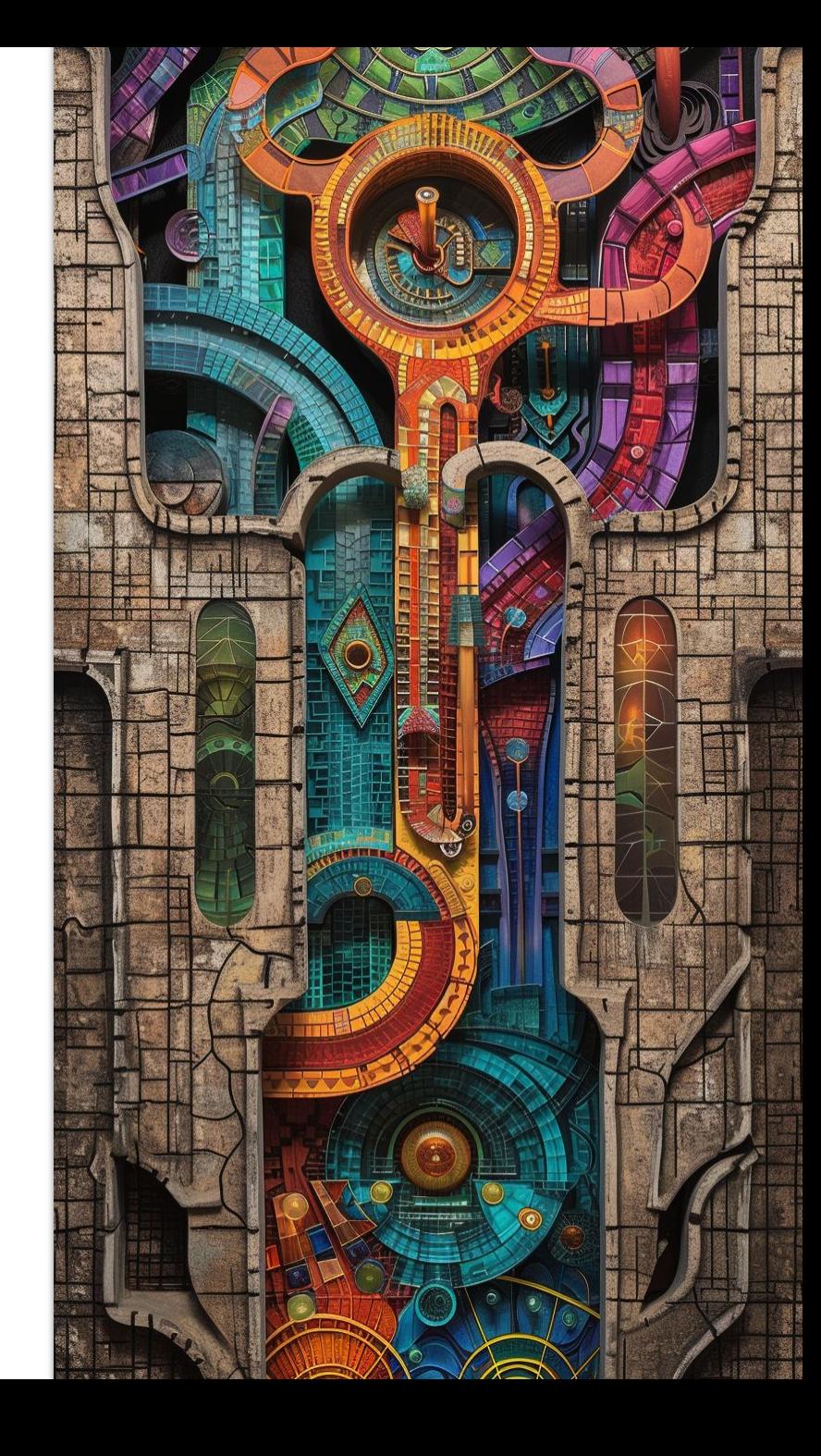

### Who are we?

### Alexander Bokovoy

- Software engineer at Red Hat
- Focus on identity management and authentication in Red Hat Enterprise Linux and Fedora Project
	- FreeIPA, SSSD, Samba, MIT Kerberos
- Samba Team member, FreeIPA core developer

### Andreas Schneider

- Software engineer at Red Hat
- Samba maintainer for Red Hat Enterprise Linux and Fedora Project
	- o Samba, libssh, cmocka, ...
- Samba Team member

### Sumit Bose

- Software engineer at Red Hat
- SSSD core developer

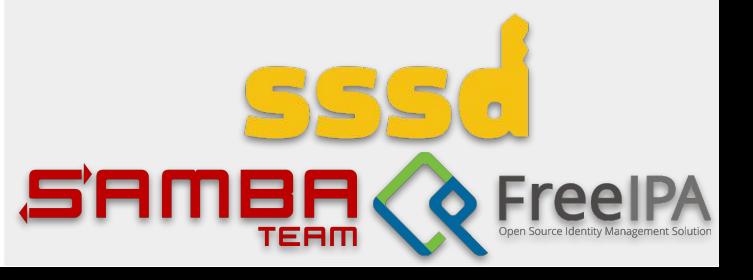

### What is this talk about?

- POSIX identities: past and present
- FreeIPA, SSSD, Samba, and MIT Kerberos
- Future

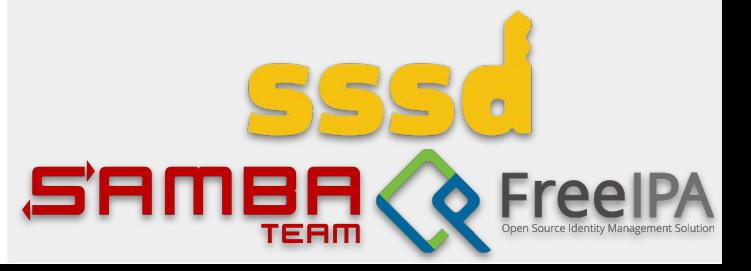

### POSIX identities

### POSIX identities

- Stable user/group information (UID and GID values) is used to run processes in environments, compatible with POSIX standards
- File system access is arbitrated with IDs, not user/group names. Names resolved to IDs by the operating system components
- POSIX identity metadata: what shell to run at login, where to find default home directory
- Focus: traditional workstations and servers in enterprise environments
	- Users have the same UID/GID values on all machines they can login to
	- Data stored locally under different user/group IDs belong to different users

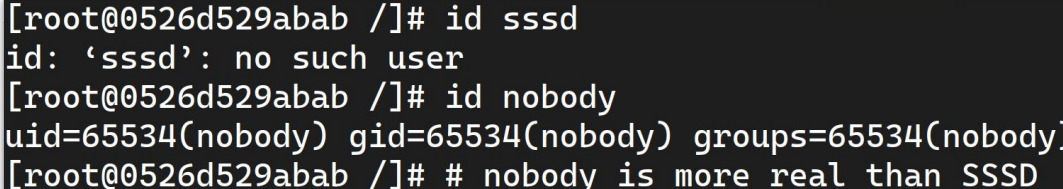

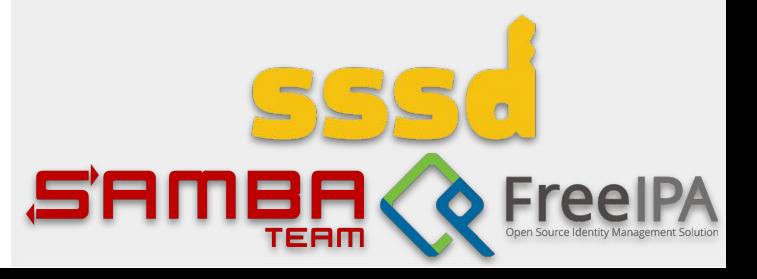

## POSIX ID needs and their coverage by OAuth2 IdPs

OIDC Connect default claims (excerpt from [OIDC Connect](https://openid.net/specs/openid-connect-core-1_0.html#StandardClaims) [specification\)](https://openid.net/specs/openid-connect-core-1_0.html#StandardClaims)

- POSIX users
	- User name
	- UID and (primary) GID numbers (32-bit)
	- [may be] Description (`gecos`)
	- home directory
	- Shell
- POSIX groups
	- Group name
	- GID number (32-bit)
	- [may be] Description
	- List of group members

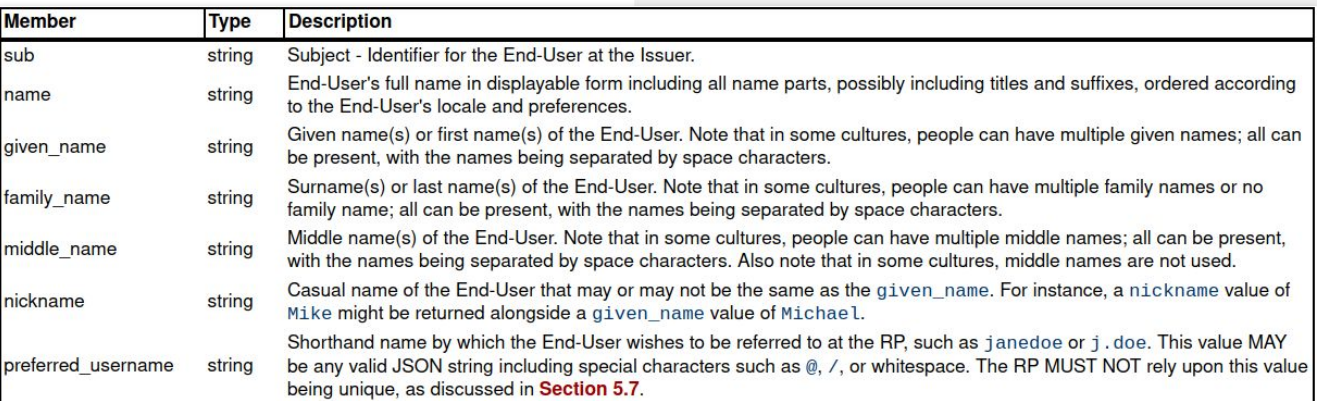

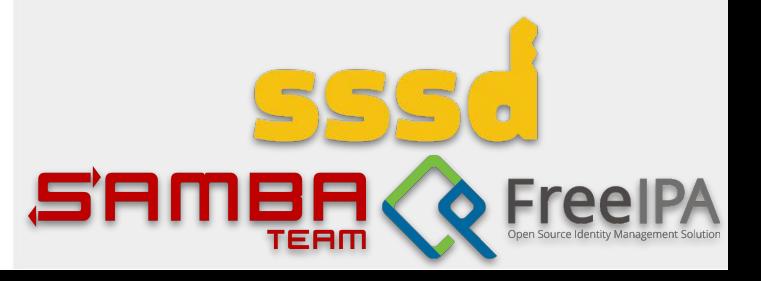

### Authenticated access

- User information is needed before user session is established
	- SSH server or console login process needs to know POSIX identity and user metadata before login
- OAuth2 IdP requires client identification and user consent to get access to user information
	- OAuth2 client identification ~ host enrollment into enterprise domain
	- OAuth2 client credentials need to be guarded on the host side if anything non-trivial is exposed through their permissions
		- TPM integration is needed

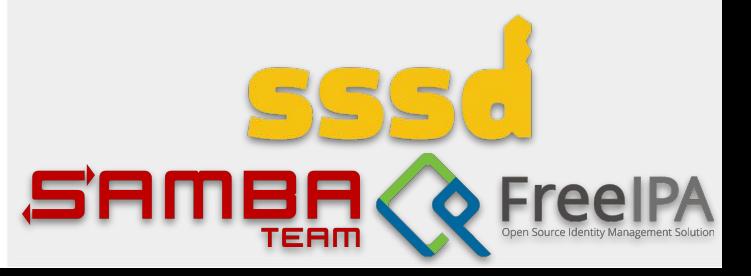

## Authenticated access (2)

### ● Host enrollment

- Simplest case = create OIDC client creds for this host
	- Users can do so with public IdPs, an enrollment tool can handle the details on behalf of a user
	- Protect OIDC client creds locally with systemd-creds or similar interface (binding to TPM)
- Advanced case: Azure AD allows host enrollment with a special endpoint
	- Authenticate against a Broker application endpoint on user's behalf
		- Windows does it with pre-authorized (private) Windows OIDC client creds
	- Client then register by exchanging cryptographically signed data with a DRS service
	- Expects integration with TPM and derivation of tokens based on the primary resource token's possession

Draft Azure AD join code for Samba from David Mulder (Samba Team, SUSE): [https://gitlab.com/samba](https://gitlab.com/samba-team/samba/-/merge_requests/3394) [-team/samba/-/merge\\_re](https://gitlab.com/samba-team/samba/-/merge_requests/3394) [quests/3394](https://gitlab.com/samba-team/samba/-/merge_requests/3394)

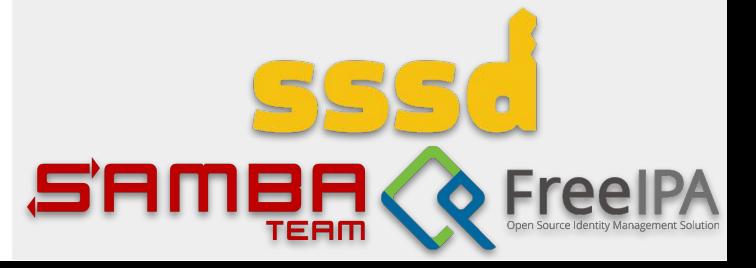

## Enrolled and (dangerous)

- Enrolled host is really an OIDC client
	- Define IdP claims to POSIX ID metadata mapping
	- Process data to retrieve or generate POSIX information
	- Perform authorization against IdP to delegate authentication on login
- Online only

- IdP is not available offline
- Easy: offline login as a PAM stack option
- No access token delegation to user single sign-on into web applications

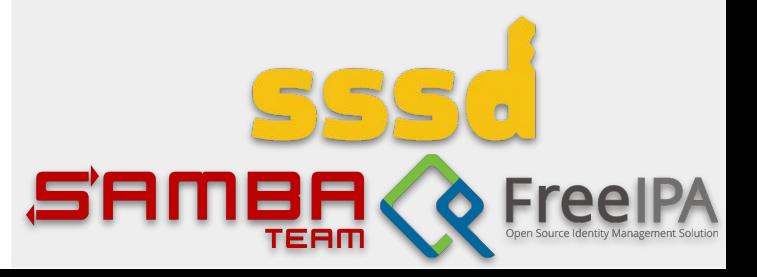

## Generate POSIX information

- IdPs have no POSIX information
	- Algorithmic mapping
		- Have N non-overlapping ID ranges defined by (startID, sizeID) for each range
		- $\blacksquare$  num = hash(unique identifier of ID server) % N
		- offset = f(unique\_attribute\_value) % sizeID[num]
		- $POSIX$ -ID = startID $[num]$  + offset
	- Hash is a configurable message digest function with configurable seed
	- f is configurable function depending on unique attribute/claims from the object properties

Fully qualified names

- username@idp.suffix
	- Generate ID range off the idp.suffix
	- Generate ID offset in the range by username value
- Works for multiple IdPs
- Stable ID mapping on multiple workstations without additional requirements from IdP
- No support for username aliases (ID collisions)

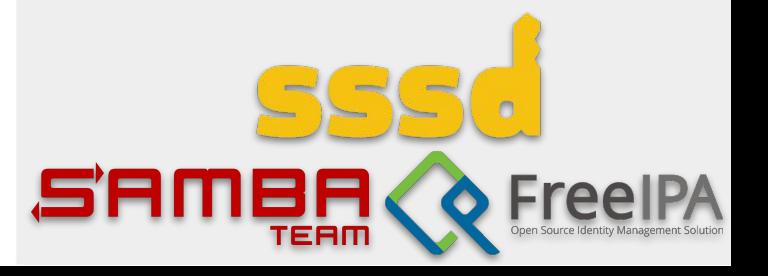

## Generate POSIX information

- IdPs do have POSIX information
	- No IdP provided one so far, green field
- Solution: use IdP-integrated OAuth2 application
	- Provide ID ranges
	- Provide user POSIX ID metadata
	- Enforce data consistency
	- Provide access control extensions
- Local system configuration
	- Store mapping locally, allow admins to adjust
	- Pull system configuration from the OAuth2 application
		- Self-provisioning in large environments

POSIX OAuth2 application

- Host enrollment mechanism
	- Same enrollment process for all IdPs
	- Same integration mechanism for different enterprise domain systems
- POSIX ID self-management for users (read/write for specific data)
	- Customizable by admin and users
- May implement algorithmic mapping

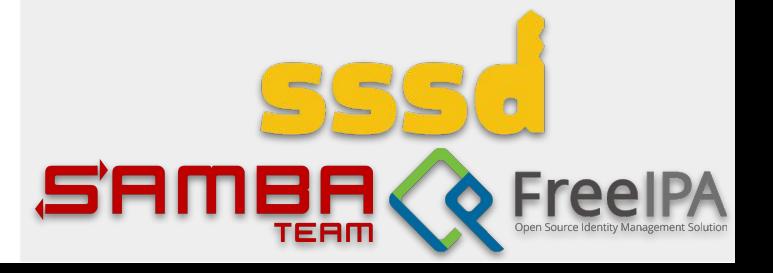

## Can we trust federation?

**Federation is common** 

11

- User authentication is delegated to other OAuth2 IdP (Google, Azure, Github, Gitlab, etc.)
- Some claims from the federated IdP response used to fill in user claims in our IdP
- There is no way to know origin of the claims in a response
- What should we trust for POSIX needs?
	- Multiple IdPs run POSIX OAuth2 app
		- Use Identity chaining to communicate between them and coordinate POSIX ID mapping in trusted environments

### [draft-ietf-oauth-identity-chaining](https://datatracker.ietf.org/doc/html/draft-ietf-oauth-identity-chaining) is

### promising

- Requires explicit cross-domain trust agreement, unrealistic for public IdPs
- Similar to S4U extensions and constrained delegation in

Kerberos

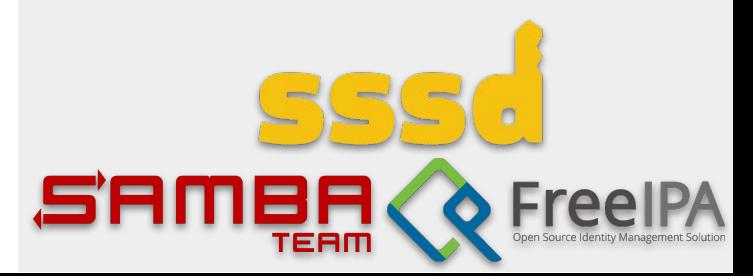

## Authentication at login time

- IdP authentication
	- Typically browser based
	- Needs a browser before login
		- Or a device authorization flow
		- See Iker's '[Passwordless authentication in the GUI](https://fosdem.org/2024/schedule/event/fosdem-2024-2169-passwordless-authentication-in-the-gui/)' talk
	- Login fact should be reusable in the session
		- SUDO reauthentication should not be constant
		- Local SSH access should be seamless
		- Browsers should be able to sign-on seamlessly

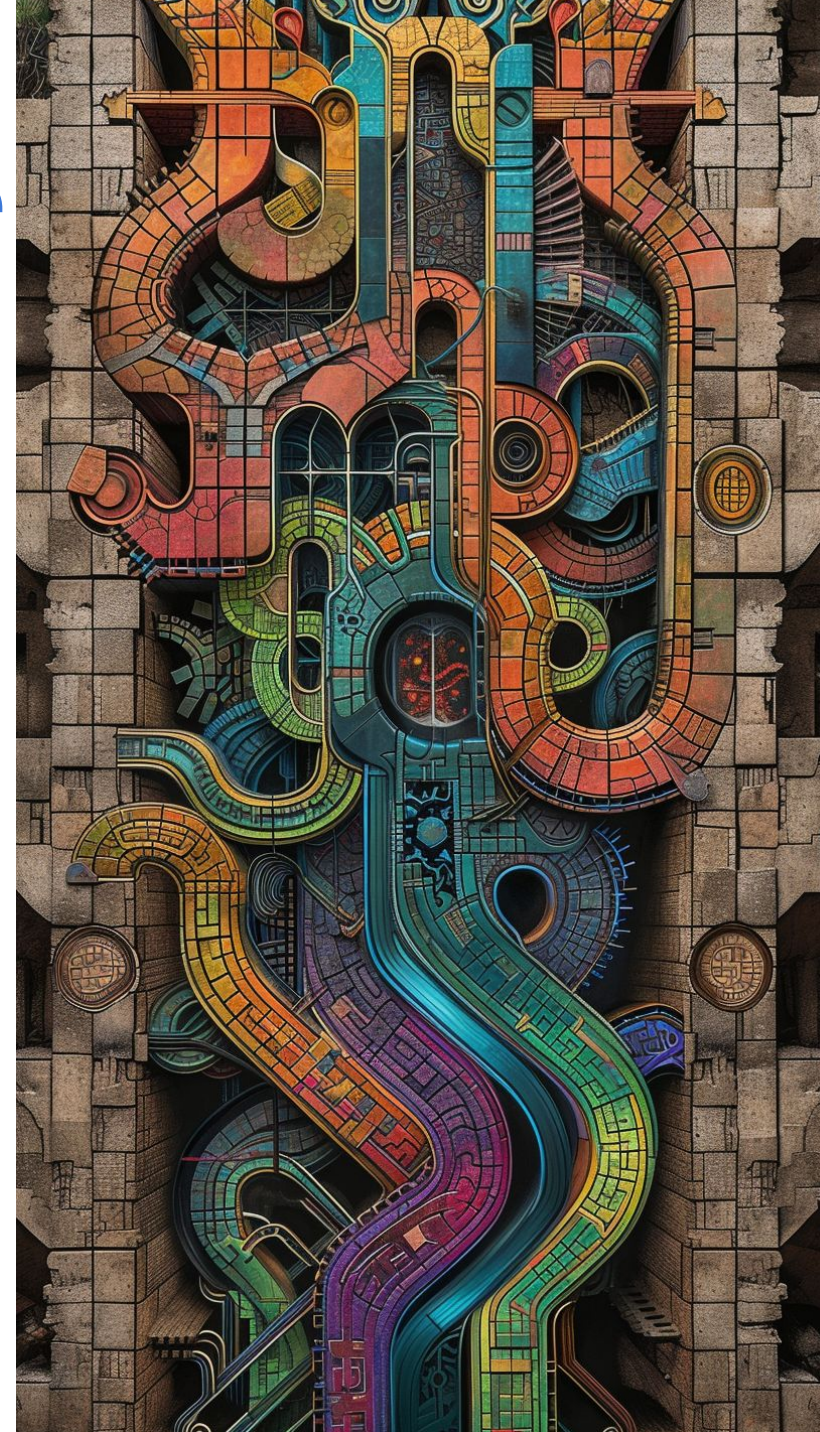

POSIX identities out of OAuth2 identity providers

13

### Authentication with

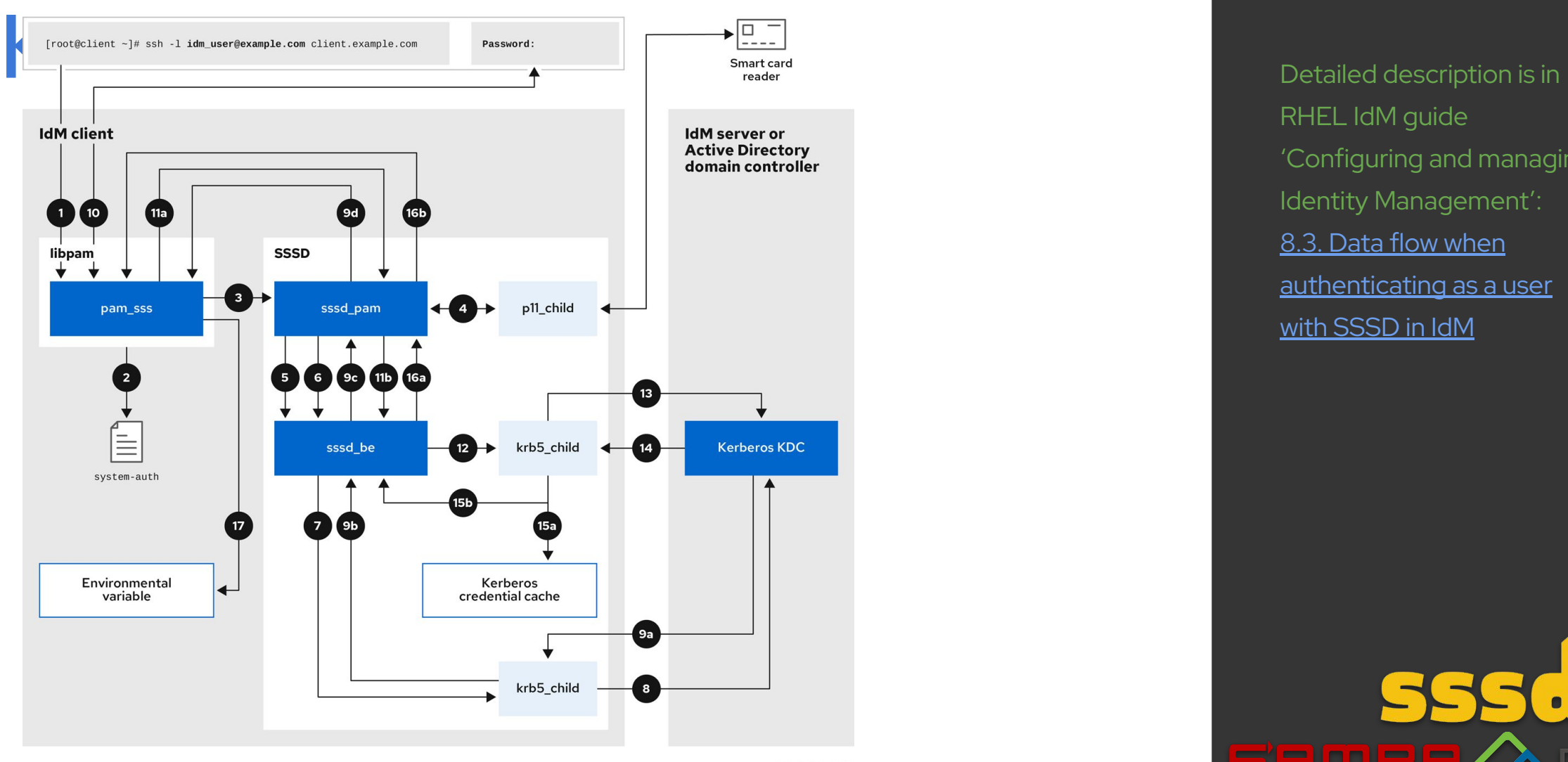

RHEL IdM guide 'Configuring and managing Identity Management': [8.3. Data flow when](https://access.redhat.com/documentation/en-us/red_hat_enterprise_linux/8/html/configuring_and_managing_identity_management/assembly_troubleshooting-authentication-with-sssd-in-idm_configuring-and-managing-idm#con_data-flow-when-authenticating-as-a-user-with-sssd-in-idm_assembly_troubleshooting-authentication-with-sssd-in-idm) [authenticating as a user](https://access.redhat.com/documentation/en-us/red_hat_enterprise_linux/8/html/configuring_and_managing_identity_management/assembly_troubleshooting-authentication-with-sssd-in-idm_configuring-and-managing-idm#con_data-flow-when-authenticating-as-a-user-with-sssd-in-idm_assembly_troubleshooting-authentication-with-sssd-in-idm) [with SSSD in IdM](https://access.redhat.com/documentation/en-us/red_hat_enterprise_linux/8/html/configuring_and_managing_identity_management/assembly_troubleshooting-authentication-with-sssd-in-idm_configuring-and-managing-idm#con_data-flow-when-authenticating-as-a-user-with-sssd-in-idm_assembly_troubleshooting-authentication-with-sssd-in-idm)

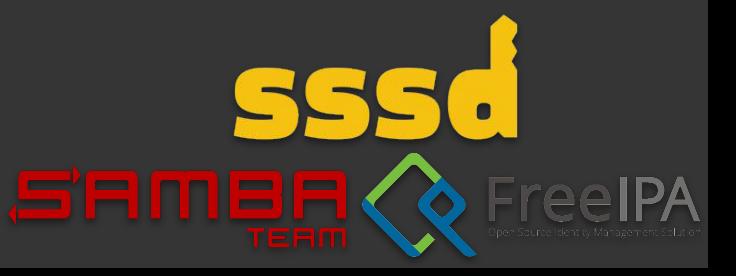

#### Passwordless Linux – where are we?

## Use OAuth2 behind Kerberos authentication • Downsides:

#### Done already with FreeIPA

- KDC authenticates user through OAuth2 device authorization grant flow against IdP
- Issues Kerberos ticket with 'idp' authentication indicator
- PAM module pam\_sss\_gss can check authentication indicator to limit Kerberos ticket use for PAM authentication and authorization
	- Gives SUDO authentication
- Web browsers can already use Kerberos tickets for single sign-on
- Use of Kerberos for VPN, SSH, network file systems' access

○ Requires

FreeIPA

deploymen

t

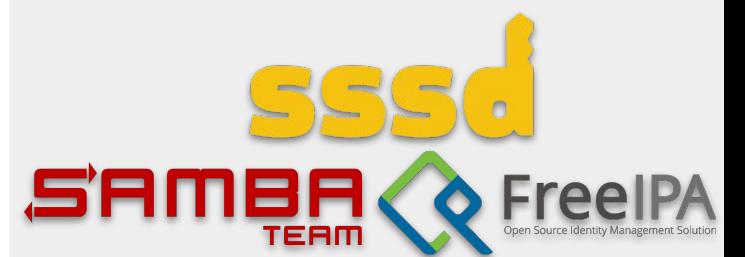

#### Passwordless Linux – where are we?

## Use OAuth2 behind Kerberos authentication • Crazy?

- Run KDC locally
	- Use a pre-defined realm
	- Run KDC in a namespace only accessible by selected apps
	- Use KDC proxy, IAKerb extension, and GSS proxy
- Re-use existing code from FreeIPA and SSSD
	- MIT Kerberos pre-authentication plugins by SSSD to authenticate against IdPs
	- No changes to the rest of the system
	- Drop-in configuration for the pre-defined realm
	- [demo]
- **Interoperate**

15

- Use OAuth2 IdP to allow users to trust each other machines for access
	- Manage cross-realm trust on their behalf per-machine automatically
- Use [IAKerb Kerberos extension](https://datatracker.ietf.org/doc/html/draft-ietf-kitten-iakerb-03) to let Kerberos propagate without direct access to the KDC
- - [Microsoft will use](https://techcommunity.microsoft.com/t5/windows-it-pro-blog/the-evolution-of-windows-authentication/ba-p/3926848) [local KDC in Windows](https://techcommunity.microsoft.com/t5/windows-it-pro-blog/the-evolution-of-windows-authentication/ba-p/3926848) [11 to solve the NTLM](https://techcommunity.microsoft.com/t5/windows-it-pro-blog/the-evolution-of-windows-authentication/ba-p/3926848) [problem](https://techcommunity.microsoft.com/t5/windows-it-pro-blog/the-evolution-of-windows-authentication/ba-p/3926848)
	- See Microsoft's talk ["The Evolution of](https://www.youtube.com/watch?v=SEtARCtGP0Y)

**[Windows](https://www.youtube.com/watch?v=SEtARCtGP0Y)** 

[Authentication"](https://www.youtube.com/watch?v=SEtARCtGP0Y):

○ We have to work on

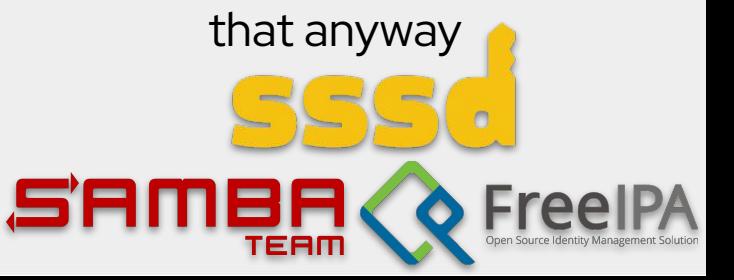

### Access control

- Who can login to that account on that machine
- Who is authorized to use these PAM services
- Who can raise privileges to run SUDO
- Can we move SSSD decisions to **that** OAuth2 application?
	- Expose an endpoint to handle POSIX-friendly abstractions
	- Let the endpoint to map those to OAuth2-friendly world
		- Zanzibar-like system as a backend? [SpiceDB?](https://fosdem.org/2024/schedule/event/fosdem-2024-2341-spicedb-mature-open-source-rebac/)

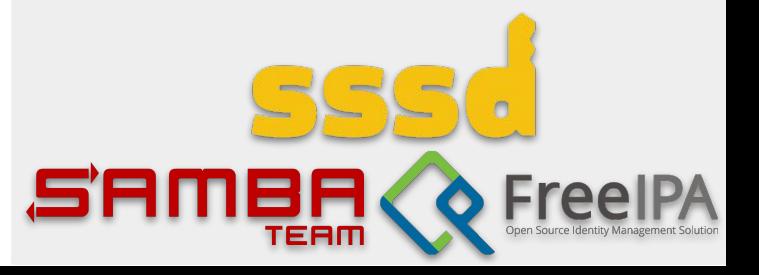

#### Passwordless Linux – where are we?

## Flood of changes?

### **Common**

- A library to handle algorithmic POSIX ID mapping for OAuth2-provided data
	- Handle SIDs and POSIX ID ranges together

### **SSSD**

- Identity: Identity provider to talk to OAuth2 IdP
- Authentication: no change if local KDC adopted
- Access control: access provider to talk to OAuth2 IdP

### **Samba**

- Make MIT Kerberos KDC fully supported
- Make idmap modules handle multiple ID ranges and manage them automatically
- Make Samba to support being enrolled to multiple "domains" properly
- Add OAuth2 idmap support
- Integrate OAuth2 data source to DCE RPC
- Kerberos implementations
	- Heimdal Kerberos
		- Enable dynamic pre-authentication plugins
	- MIT Kerberos
		- Pluggable PAC modules
	- GSSAPI
		- Add API to help dealing with passwordless authentication mechanisms in Kerberos
- Enrollment tools
	- Integrate OAuth2 enrollment and configuration generators
- Graphical environments ○ Login enhancements

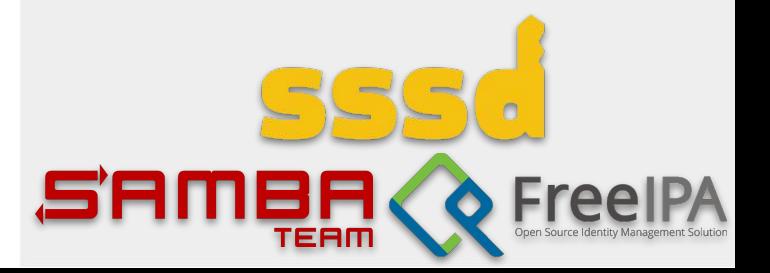

Thank you!

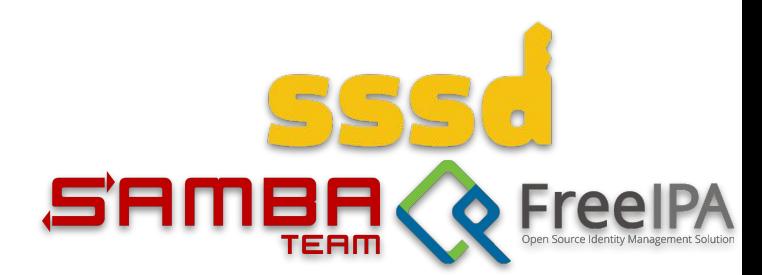